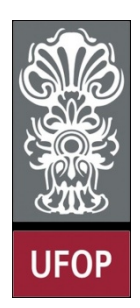

**Universidade Federal de Ouro Preto – UFOP Instituto de Ciências Exatas e Biológicas – ICEB Departamento de Computação – DECOM Disciplina: Programação Orientada a Objetos Professor: Marco Antonio M. Carvalho**

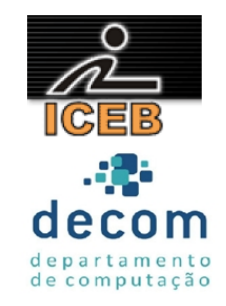

## **Lista de Exercícios 08 – Classes e Métodos: Um olhar mais profundo**

## **Instruções**

- *Todos os exercícios que envolvem programas devem ser resolvidos por programas em linguagem Java;*
- *Na solução dos exercícios, devem ser utilizados os conceitos listados no cabeçalho desta lista;*
- *Eventuais dúvidas podem ser sanadas com o professor.*
- 1. Uma aplicação do método Math.floor é arrendondar um valor para o inteiro mais próximo. Por exemplo

*y = Math.floor(x+0.5);*

arredonda x para o inteiro mais próximo e atribui o resultado a y. Pode-se ainda utilizá-lo para arredondar um valor para uma determinada quantidade de casas decimais. Por exemplo

$$
y = Math.floor(x+0.5)/10;
$$

arredonda x para dezenas. Crie um programa que defina 4 métodos:

- arredondaInteiro(numero);
- arredondaDezenas(numero);
- arredondaCentenas(numero);
- arredondaMilhares(numero).

Utilize a importação estática (*static import*) para que o método floor possa ser utilizado como se fosse declarado na classe criada por você.

- 2. Crie uma classe com um método que implemente o *algoritmo de Euclides* para cálculo do MDC.
- 3. Crie uma classe com um método estático *max3*(), que recebe três valores inteiros como argumentos e retorna o valor do maior. Adicione a esta classe uma sobrecarga do método anterior, que faz a mesma operação com valores do tipo *double*.
- 4. Crie uma classe com um método estático *maioria*(), que recebe três argumentos do tipo *boolean* e retorna *true* se pelo menos dois argumentos tiverem o valor *true*, ou retorna *false* caso contrário. **Não utilize a instrução** *if*.
- 5. Crie uma classe com um método estático *converte*(), que recebe um argumento do tipo *float* e retorna o mesmo como *double* utilizando apenas a promoção de argumentos.
- 6. Crie uma classe que possui atributos e métodos adequados para calcular a nota de um aluno no trabalho prático de BCC221. Crie um método *calculaNota*(), que deve possuir 3 versões (utilizar sobrecarga):
- a. Uma versão possui apenas um parâmetro inteiro, que indica a quantidade de problemas resolvidos;
- b. Uma versão possui dois parâmetros, a porcentagem (número real) de problemas resolvidos e um *boolean* que indica se foi entregue o relatório em LaTeX (1 ponto extra, se a porcentagem for  $>= 60%$ ;
- c. A última versão recebe apenas uma String, com o endereço do site de onde o aluno supostamente copiou o trabalho. Nesta caso a nota é zero.
- 7. Crie uma classe *Data* que inclua três atributos: mês (inteiro), dia (inteiro) e ano (inteiro). Crie métodos para:
	- a. Funcionar como *getter* e *setter*, validando os dados para garantir que os valores são reais;
	- b. Funcionar como um construtor (com parâmetros padronizados) com três parâmetros para inicialização dos três atributos;
	- c. Imprimir a data, com os campos separados por  $\prime$ ;
	- d. Calcular a quantidade de dias do ano até aquele mês, recebendo como parâmetro o número do mês;

Sobrecarregue o método anterior para realizar o mesmo cálculo, porém, recebendo como parâmetro o nome do mês, em letras minúsculas.

- 8. Crie uma classe *Tempo* com três atributos: horas, minutos e segundos. Crie dois construtores: um para inicializar os atributos com valor 0 e outro para inicializar os atributos com valores passados como argumentos. Crie métodos para:
	- a. Funcionar como *getter* e *setter;*
	- b. Imprimir os atributos no formato hh:mm:ss;
	- c. Subtrair dois objetos e coloca o resultado no objeto que o chamou;
	- d. Somar que soma dois objetos e coloca o resultado no objeto que o chamou;
	- e. Sobrecarregue este último método para que retorne um objeto com o resultado da operação.
- 9. Crie uma classe *Estacionamento* para armazenar dados de um estacionamento. Os atributos devem representar a placa e modelo do carro além da hora de entrada e saída do estacionamento. Utilize dois objetos da classe *Tempo* criada no exercício anterior. Crie métodos para:
	- a. Funcionar como *getter* e *setter;*
	- b. Inicializar os dados com vazio ou zero;
	- c. Imprimir os dados de um carro estacionado;
	- d. Calcular e retornar o valor a ser pago pelo carro estacionado. Considere o preço de R\$1,50 por hora. Utilize o método da classe *Tempo*.
- 10. Crie uma enumeração semáforo, cujas constantes (VERMELHO, AMARELO, VERDE) possuem um parâmetro: a duração de cada luz. Teste o enum, imprimindo a constante e a duração correspondente.